## Ocr pdf file ubuntu

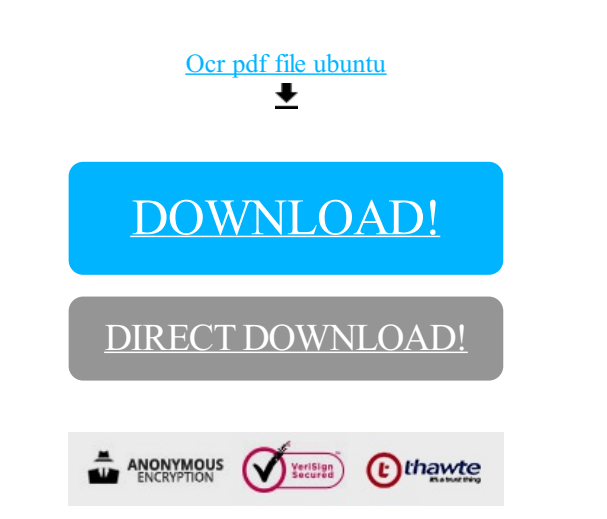

## [DOWNLOAD!](http://yoztopdf.ru/78W7?id=ocr pdf file ubuntu)

DIRECT [DOWNLOAD!](http://yoztopdf.ru/78W7?id=ocr pdf file ubuntu)